**FidoCadJ Crack (LifeTime) Activation Code For Windows**

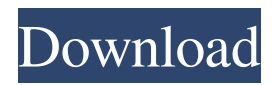

### **FidoCadJ Crack Torrent**

FreeFiber is a Java based bulk mechanical connectors design and drawing tool. It is designed for easy integration with 3D modeling programs such as FreeCAD and Revit, as well as for the creation of custom mechanical draw files. A set of standardized connectors (Single, double, mini and mini disconnect, rod type and various combinations of these) is available in the database of FreeFiber. You can also access the Online Connectors Library (OPC), which is a web based service where you can search for Standard connectors, use filters, and download the results. Any changes made directly within FreeFiber are immediately applied to the database, and can be used either in the application or in the web portal. Drawings created with the application are supported in the two aforementioned applications, in XREF and BOM formats. NEW: Generating Microdot is now even faster and more convenient, because of all the

# new and innovative improvements. It is now possible

to generate the microdot files in the browser directly with a mouse click, without the need of file saving. A Long Time Ago in a Galaxy Far, Far Away… No. The very name "Star Trek" conveys the fact that the Enterprise is at the frontier of technology, where progress is being made every day. And it is here that we can expect to find the greatest improvements. Star Trek Beyond When the third film of the Star Trek saga is released, "Star Trek Beyond", we'll see when and how new and more intuitive devices are being developed, to allow scientists to make futuristic discoveries. We have also recently discovered a singularity here at Generate Microdot. The first step to bringing your dream into existence (and, what is equally important, completing the dream you already have) is the ability to anticipate what will happen with your dream in the future. So, we have developed a singularity that will enable you to create future forecasts for your dream. With the "Star Trek Beyond" technology, science fiction will become

## science reality. Many, many thanks to all the beta testers for their valuable inputs! We've all learned so much as we've been testing. Generating Microdot v1.03.0 We are delighted to announce the immediate

availability of Generating Microdot Version 1.03.0, which is both bug-free and ready to

**FidoCadJ** 

FidoCadJ Activation Code is a professional-level, free and open-source software application built specifically for helping users design electronic circuits in a clean and intuitive working environment. Since this is a Javabased application, you should make sure you have previously installed the working environment on the computer, otherwise you cannot run the utility. It comes packed with a wide range of electronic components to choose from, namely electrical symbols (e.g. switches, transformers, conductors, circuit breakers, power converters, signalling devices, measuring instruments and relays). Generate

electronic circuits with a Java tool Plus, you can insert cables and connectors, inductors, resistors, gates, boards, ceramic capacitors, diodes and bridges, electric machines, batteries, generators, and many other options. The application offers quick access to the electrical components, lets you preview them in a dedicated pane, and insert them into the working environment with just a few clicks. Explore and Insert electrical components What's more, you can perform searches in order to find an object in the list, enable or disable the grid, zoom in or out of the generated circuits, undo or redo your actions, as well as perform basic editing operations (cut, copy, paste). Last but not least, you can embed text messages, lines, Bézier curves, polygons, curves, ellipses, rectangles, connection points, PCB lines, and pads. The generated electronic circuits can be printed or exported to PNG, JPG, SVG, EPS, PGF, PDF, or to a script file format. What's more, you can apply anti-aliasing and black and white effects, as well as pick the resolution. Intuitive circuit designer During our testing we have

# noticed that the tool provides excellent image quality,

and no errors showed up throughout the entire process. It doesn't put a lot of stress on the computer, so the overall system performance is not hampered. All in all, FidoCadJ Cracked 2022 Latest Version offers an intuitive layout and a handy set of parameters for helping you create electronic circuits from scratch. Software key features: - Clean and intuitive working environment - 100% free - Open-source - Java-based software - No noticeable performance impact - Imports electrical symbols (circuit breakers, transformers, connectors, switches, etc.) - Generates electronic circuits from scratch - Inserts electrical symbols - In 09e8f5149f

### **FidoCadJ Keygen Full Version**

FidoCadJ is a professional-level, free and open-source software application built specifically for helping users design electronic circuits in a clean and intuitive working environment. Since this is a Java-based application, you should make sure you have previously installed the working environment on the computer, otherwise you cannot run the utility. It comes packed with a wide range of electronic components to choose from, namely electrical symbols (e.g. switches, transformers, conductors, circuit breakers, power converters, signalling devices, measuring instruments and relays). Generate electronic circuits with a Java tool Plus, you can insert cables and connectors, inductors, resistors, gates, boards, ceramic capacitors, diodes and bridges, electric machines, batteries, generators, and many other options. The application offers quick access to the electrical components, lets you preview them in a dedicated pane, and insert them

# into the working environment with just a few clicks.

Explore and Insert electrical components What's more, you can perform searches in order to find an object in the list, enable or disable the grid, zoom in or out of the generated circuits, undo or redo your actions, as well as perform basic editing operations (cut, copy, paste). Last but not least, you can embed text messages, lines, Bézier curves, polygons, curves, ellipses, rectangles, connection points, PCB lines, and pads. The generated electronic circuits can be printed or exported to PNG, JPG, SVG, EPS, PGF, PDF, or to a script file format. What's more, you can apply antialiasing and black and white effects, as well as pick the resolution. Intuitive circuit designer During our testing we have noticed that the tool provides excellent image quality, and no errors showed up throughout the entire process. It doesn't put a lot of stress on the computer, so the overall system performance is not hampered. All in all, FidoCadJ offers an intuitive layout and a handy set of parameters for helping you create electronic circuits from scratch. FidoCadJ

Features: \* Free and Open-Source software \* Supports all Windows, Mac and Linux operating systems \* Includes: One-key Undo One-key Redo View as Ruler Drawing Tools Snapping All electrical components and symbols including power converters, transformers, d

**What's New In?**

FidoCadJ is a professional-level, free and open-source software application built specifically for helping users design electronic circuits in a clean and intuitive working environment. Since this is a Java-based application, you should make sure you have previously installed the working environment on the computer, otherwise you cannot run the utility. The application comes packed with a wide range of electrical components to choose from, namely electrical symbols (e.g. switches, transformers, conductors, circuit breakers, power converters, signalling devices, measuring instruments and relays). Generate

electronic circuits with a Java tool Plus, you can insert cables and connectors, inductors, resistors, gates, boards, ceramic capacitors, diodes and bridges, electric machines, batteries, generators, and many other options. The application offers quick access to the electrical components, lets you preview them in a dedicated pane, and insert them into the working environment with just a few clicks. Explore and Insert electrical components What's more, you can perform searches in order to find an object in the list, enable or disable the grid, zoom in or out of the generated circuits, undo or redo your actions, as well as perform basic editing operations (cut, copy, paste). Last but not least, you can embed text messages, lines, Bézier curves, polygons, curves, ellipses, rectangles, connection points, PCB lines, and pads. The generated electronic circuits can be printed or exported to PNG, JPG, SVG, EPS, PGF, PDF, or to a script file format. What's more, you can apply anti-aliasing and black and white effects, as well as pick the resolution. Intuitive circuit designer During our testing we have

noticed that the tool provides excellent image quality, and no errors showed up throughout the entire process. It doesn't put a lot of stress on the computer, so the overall system performance is not hampered. All in all, FidoCadJ offers an intuitive layout and a handy set of parameters for helping you create electronic circuits from scratch. FidoCad is a professional-level, free and open-source software application built specifically for helping users design electronic circuits in a clean and intuitive working environment. Since this is a Java-based application, you should make sure you have previously installed the working environment on the computer, otherwise you cannot run the utility. What'

Gamebox Recommended Requirements: - Dual Core 2GHz Intel Processor - 2 GB Ram (3 GB Recommended) - 1280x800 Display Resolution - DirectX 9.0c Compatible System (Fallback to DirectX 8.1) - 30 FPS Required Frame Rate Recommended Hardware Requirements: - 30 FPS

## Related links:

[https://gsmile.app/upload/files/2022/06/sc43ElvWDuytNw4EUw8e\\_08\\_489d2e3caee83d5e453d07955fea4397\\_file.p](https://gsmile.app/upload/files/2022/06/sc43ElvWDuytNw4EUw8e_08_489d2e3caee83d5e453d07955fea4397_file.pdf) [df](https://gsmile.app/upload/files/2022/06/sc43ElvWDuytNw4EUw8e_08_489d2e3caee83d5e453d07955fea4397_file.pdf) <https://azoptometricsociety.com/advert/image-resizer-for-windows-3-1-1-crack-3264bit/> <http://kwan-amulet.com/wp-content/uploads/2022/06/jaigonc.pdf> https://www.hellodanes.com/wp-content/uploads/2022/06/Scheduler\_Net\_Incl\_Product\_Key\_Latest.pdf [https://alumni.armtischool.com/upload/files/2022/06/JPANKhOKsS8yqK2fL68g\\_08\\_489d2e3caee83d5e453d07955f](https://alumni.armtischool.com/upload/files/2022/06/JPANKhOKsS8yqK2fL68g_08_489d2e3caee83d5e453d07955fea4397_file.pdf) [ea4397\\_file.pdf](https://alumni.armtischool.com/upload/files/2022/06/JPANKhOKsS8yqK2fL68g_08_489d2e3caee83d5e453d07955fea4397_file.pdf) <http://thanhphocanho.com/?p=31083> <http://pearlhmmph.com/2022/06/asc-school-finance-controller-crack/> <http://videospornocolombia.com/?p=40776> [https://bnbeasy.it/wp-content/uploads/2022/06/CodeMemos\\_Portable\\_\\_Activator\\_Free\\_Download\\_For\\_Windows.pdf](https://bnbeasy.it/wp-content/uploads/2022/06/CodeMemos_Portable__Activator_Free_Download_For_Windows.pdf) [https://rajnikhazanchi.com/wp-content/uploads/2022/06/iMagic\\_Tour\\_Reservation.pdf](https://rajnikhazanchi.com/wp-content/uploads/2022/06/iMagic_Tour_Reservation.pdf) [http://simantabani.com/wp-content/uploads/2022/06/Ultra\\_PDF\\_Merger\\_Crack\\_\\_For\\_Windows\\_2022\\_New.pdf](http://simantabani.com/wp-content/uploads/2022/06/Ultra_PDF_Merger_Crack__For_Windows_2022_New.pdf) <https://hanffreunde-braunschweig.de/nacjm-download-latest-2022/> <http://dummydoodoo.com/?p=2840> [https://sbrelo.com/upload/files/2022/06/meWFgrTNB8j3UDPcrVgM\\_08\\_489d2e3caee83d5e453d07955fea4397\\_file](https://sbrelo.com/upload/files/2022/06/meWFgrTNB8j3UDPcrVgM_08_489d2e3caee83d5e453d07955fea4397_file.pdf) [.pdf](https://sbrelo.com/upload/files/2022/06/meWFgrTNB8j3UDPcrVgM_08_489d2e3caee83d5e453d07955fea4397_file.pdf) <https://hkcapsule.com/wp-content/uploads/2022/06/cailgard.pdf> [http://www.zebrachester.com/wp-content/uploads/2022/06/Alduin\\_With\\_License\\_Key\\_Download\\_Updated2022.pdf](http://www.zebrachester.com/wp-content/uploads/2022/06/Alduin_With_License_Key_Download_Updated2022.pdf) <https://www.aussnowacademy.com/pixx-crack-activation-code-with-keygen-download-april-2022/> <http://xn----8sbdbpdl8bjbfy0n.xn--p1ai/wp-content/uploads/2022/06/PDBase.pdf>

[https://shelsyorganicstore.com/wp-content/uploads/2022/06/Wikipedia\\_Search\\_Vista\\_Gadget.pdf](https://shelsyorganicstore.com/wp-content/uploads/2022/06/Wikipedia_Search_Vista_Gadget.pdf) <https://theangelicconnections.com/photoinfoex-standart-pc-windows/>